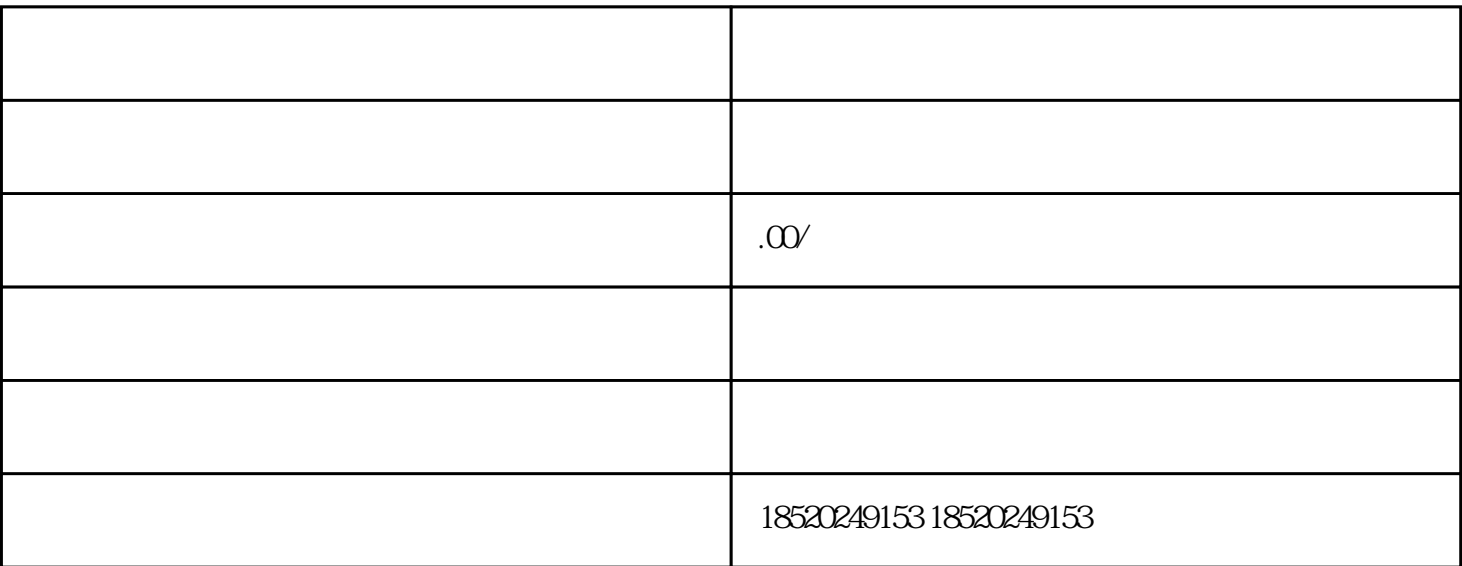

 $\frac{d}{dt}$ ,  $\frac{d}{dt}$ 

 $1.$   $\ldots$   $\ldots$   $\ldots$ 

 $2.$ Excel CSV

 $3.$  $\alpha$  and  $\alpha$  and  $\alpha$ 

1.  $\blacksquare$  $2.$ 

 $3.$ 

 $4.$ 

 $5.$